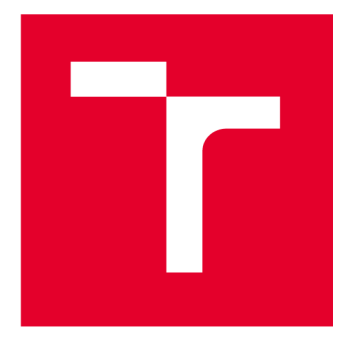

# **VYSOKÉ UCENI TECHNICKE V BRNE**

**BRNO UNIVERSITY OF TECHNOLOGY** 

# **FAKULTA STROJNÍHO INŽENÝRSTVÍ**

**FACULTY OF MECHANICAL ENGINEERING** 

# **ÚSTAV AUTOMOBILNÍHO A DOPRAVNÍHO INŽENÝRSTVÍ**

**INSTITUTE OF AUTOMOTIVE ENGINEERING** 

# **MATEMATICK Ý MODE L MNOŽSTV Í NASÁVANÉH O VZDUCH U D O SPALOVACÍH O MOTOR U**

**MATHEMATICAL MODEL OF THE MASS OF THE INTAKE AIR INTO THE INTERNAL COMBUSTION ENGINE** 

**BAKALÁŘSKÁ PRÁCE BACHELOR'S THESIS** 

**AUTOR PRÁCE AUTHOR** 

**Ivan Sikarenko** 

**VEDOUCÍ PRÁCE SUPERVISOR** 

**Ing. David Svida, Ph.D.** 

**BRNO 2024** 

Tato strana je záměrně ponechána prázdná.

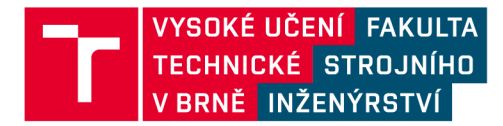

# **Zadání bakalářské práce**

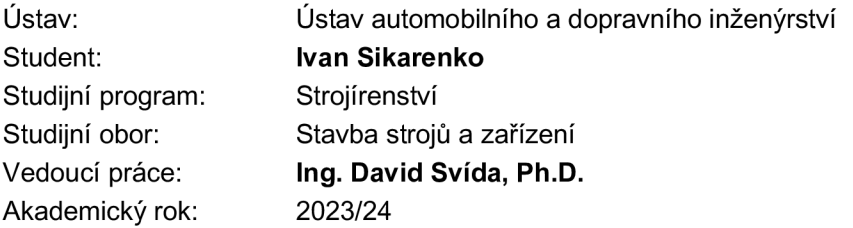

Ředitel ústavu Vám v souladu se zákonem č.111/1998 o vysokých školách a se Studijním a zkušebním řádem VUT v Brně určuje následující téma bakalářské práce:

#### **Matematický model množství nasávaného vzduchu do spalovacího motoru**

#### **Stručná charakteristika problematiky úkolu:**

Simulační a programové prostředí Matlab/Simulink je v současné době standard v oblasti řízení. Cílem je sestavit diskrétní matematický model pro výpočet aktuálního množství nasávaného vzduchu do spalovacího motoru, což je klíčový parametr pro jeho řízení.

#### **Cíle bakalářské práce:**

Provedení teoretického rozboru základních vlivů na množství nasávaného vzduchu do spalovacího motoru. V prostředí Matlab/Simulink navrhnout a sestavit disktrétní matematický model pro výpočet aktuálního množství nasávaného vzduchu do spalovacího motoru. Provést dostupné měření na spalovacím motoru s cílem získat vstupní parametry do navrženého matematického modelu.

#### **Seznam doporučené literatury:**

KIRKPATRICK, Allan T. a Colin R. FERGUSON . Internal combustion engines: applied thermosciences. Third. United Kingdom: John Wiley, 2016. ISBN 978-1-118-53331-4.

STONE, Richard. Introduction to internal combustion engines. 4th ed. Basingstoke: Palgrave Macmillan, c2012. ISBN 978-0-230-57663-6.

HEYWOOD, John, HABENICHT, Rudolph E., ed. John Heywood's a dialogue of proverbs. Berkley: University of California, 1963.

Termín odevzdání bakalářské práce je stanoven časovým plánem akademického roku 2023/24

V Brně, dne

L. S.

prof. Ing. Josef Štětina, Ph.D. doc. Ing. Jiří Hlinka, Ph.D. ředitel ústavu děkan fakulty

## **ABSTRAKT**

Předložená práce představuje studii vytvoření matematického modelu množství nasávaného vzduchu do spalovacího motoru pomocí prostředí MATLAB Simulink. K dosažení tohoto cíle byly studovány a analyzovány stávající metody měření hmotnosti nasávaného vzduchu, z nichž se jako nejvhodnější ukázala metoda založená na využití mapy objemové účinnosti. Experimentální data byla získána na zkušební stolici, poté byly výsledky měření správně interpretovány pro sestavení modelu v prostředí MATLAB Simulink. Ověření modelu ukázalo, že maximální odchylka výpočtu od údajů ze snímače MAF je 2.4 %, nicméně přesnost modelu lze zvýšit provedením dalších zkoušek k doplnění mapy objemové účinnosti.

### **KLÍČOVÁ SLOVA**

Hmotnost vzduchu, objemová účinnost, MAF senzor, matematický model

# **ABSTRACT**

The thesis presents a study of the creation of a mathematical model of the mass of air intake into an internal combustion engine using MATLAB Simulink environment. To achieve this objective, existing methods of measuring the mass of the flowing air were studied and analyzed, of which the method based on the use of the volumetric efficiency map proved to be the most suitable. Experimental data was obtained on a test bench, then the measurement results were correctly interpreted to build a model in MATLAB Simulink environment. The model validation showed that the maximum deviation of the calculation from the MAF sensor data is 2.4%, however, the accuracy of the model can be improved by performing further tests to complete the volumetric efficiency map.

### **KEYWORDS**

Air mass, volumetric efficiency, MAF sensor, mathematical model

### **BIBLIOGRAFICKÁ CITACE**

57

SIKARENKO, Ivan. Matematický model množství nasávaného vzduchu do spalovacího *motoru.* Online, bakalářská práce. Brno: Vysoké učení technické v Brně, Fakulta strojního inženýrství, Ustav automobilního a dopravního inženýrství, 2024. Vedoucí práce David Svída. Dostupné z: [https://www.vut.cz/studenti/zav-prace/detail/157959.](https://www.vut.cz/studenti/zav-prace/detail/157959)

67

# **ČESTNÉ PROHLÁŠENÍ**

Prohlašuji, že tato práce je mým původním dílem, zpracoval jsem ji samostatně pod vedením Ing. Davida Svídy, Ph.D. a s použitím informačních zdrojů uvedených v seznamu.

V Brně dne 24. května 2024

Ivan Sikarenko

# **PODĚKOVÁNÍ**

 $\blacksquare$ 

Rád bych poděkoval vedoucímu bakalářské práce Ing. Davidu Svídovi, Ph.D za vedení a poskytování přínosných rad při psaní této práce.

## **OBSAH**

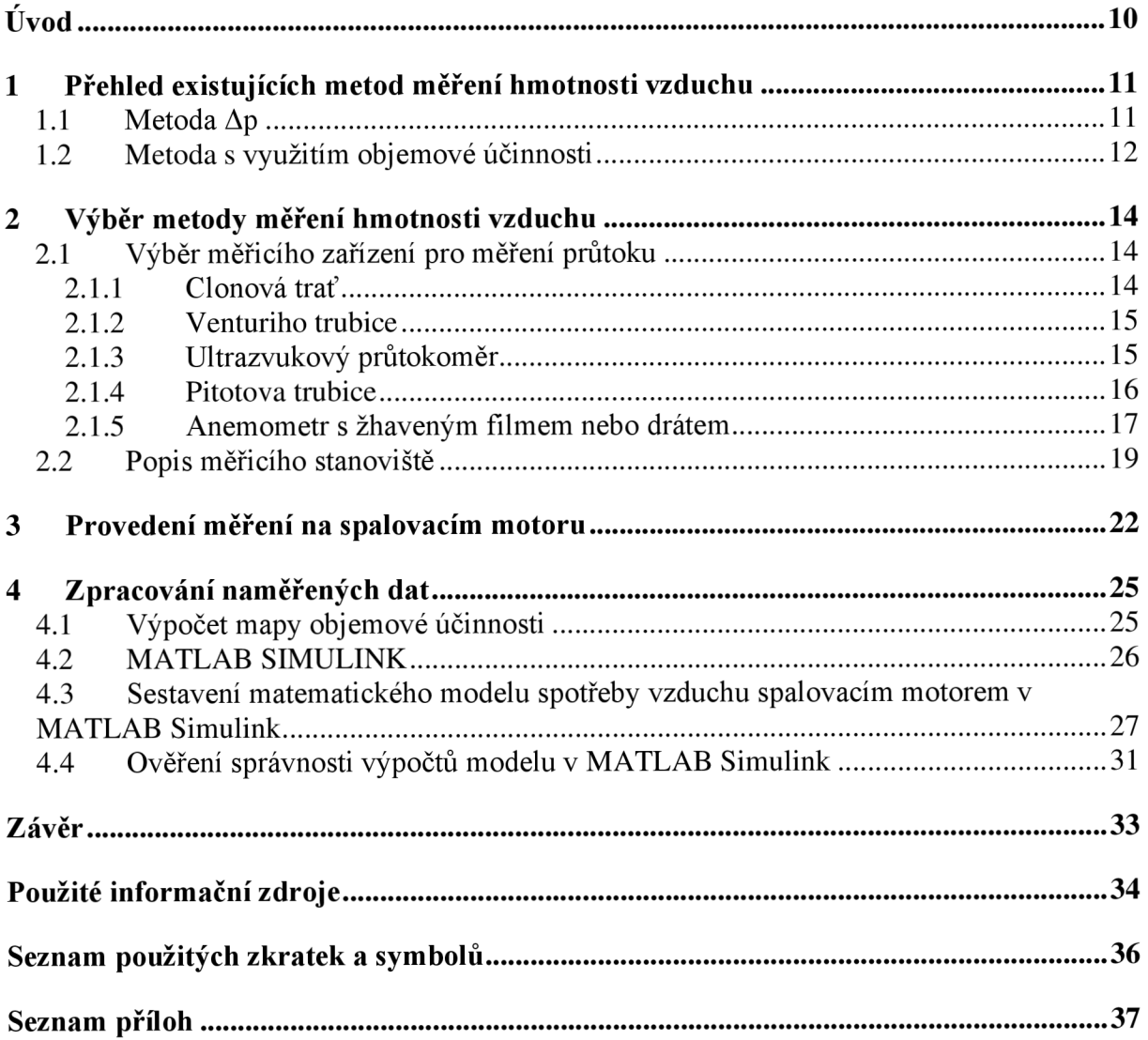

# **ÚVOD**

T

Ve spalovacích motorech hraje spotřeba vzduchu klíčovou roli v procesu spalování. Vzduch vstupující do válců motoru se smísí s palivem a tato směs se následně zapálí a vytvoří expanzní fází. Množství vzduchu vstupujícího do motoru má přímý vliv na účinnost spalování, výkon motoru a emise. Proto je modelování a řízení spotřeby vzduchu důležitými aspekty při konstrukci a optimalizaci spalovacího motoru.

Proces spotřeby vzduchu ve spalovacím motoru začíná nasáváním vzduchu do válce přes sací potrubí při otevření sacího ventilu. Množství vzduchu vstupujícího do válců závisí na mnoha faktorech, včetně konstrukce sacího systému, charakteristik ventilového rozvodu, otáček motoru a dalších parametrů. V moderních motorech se široce používá přeplňování, které zvyšuje hmotnost vzduchu vstupujícího do válců, a tím zvyšuje výkon motoru.

Měření hmotnosti přiváděného vzduchuje rozhodující pro přesné řízení spalovacího procesu. Moderní systémy řízení motoru využívají údaje o hmotnostním průtoku vzduchu k určení optimálního množství paliva, které je třeba smíchat se vzduchem, aby bylo zajištěno účinné spalování a minimalizovány emise. Správný poměr vzduchu a paliva maximalizuje účinnost motoru a snižuje spotřebu paliva.

Kromě toho se údaje o hmotnostní spotřebě vzduchu používají k diagnostice a sledování stavu motoru. Anomálie ve spotřebě vzduchu mohou indikovat problémy v sacím systému, netěsnosti, zanesené filtry nebo poruchy snímačů, což umožňuje včasné odhalení a odstranění problémů.

Použití programu Matlab Simulink k simulaci průtoku vzduchu ve spalovacích motorech poskytuje výkonné nástroje pro analýzu a optimalizaci procesů. Simulink umožňuje vytvářet přesné dynamické modely, které simulují činnost různých součástí motoru a jejich vzájemné působení. Tuto platformu lze využít k provádění virtuálních experimentů změnou parametrů modelu a analýzou jejich vlivu na výkon motoru.

Modely v prostředí Simulink lze integrovat s reálnými daty, což umožňuje kalibraci a testování řídicích systémů motoru za podmínek, které se co nejvíce blíží podmínkám reálného provozu. To výrazně zkracuje dobu a snižuje náklady na vývoj nových motorů a řídicích systémů a zvyšuje jejich spolehlivost a účinnost.

### **1 PŘEHLE D EXISTUJÍCÍC H METO D MĚŘEN Í HMOTNOSTI VZDUCH U**

Pro přesné modelování množství nasávaného vzduchu do spalovacího motoru je nutné určit nej vhodnější výpočetní metodu, která bude integrována do řídící jednotky motoru. V této kapitole je provedena analýza různých metod měření hmotnosti vzduchu vstupujícího do motoru, určují se jejich klíčové výhody a možná omezení a provádí se výběr konkrétní metody pro začlenění do matematického modelu.

### **1.1 METODA AP**

Metoda představená Akimoto a Itoh[l] je založena na měření tlakového spádu v dvou předem definovaných bodech označených jako 1 a 2. Bod 1 by měl být vybrán po uzavření sacího ventilu a bod 2 před zapálením spalovací směsi. Ideálně by stačilo znát tlak v určité poloze klikového hřídele, nicméně měření tlaku uvnitř válce se provádí pomocí piezoelektrických snímačů. Tyto snímače zajišťují přesné měření změny tlaku, ale jsou náchylné k posunu signálu. To znamená, že i přes nízkou přesnost měření hodnot  $p_1$  a  $p_2$  lze získat přesný odhad  $\Delta p$ .

V důsledku se hmotnost vzduchu vypočítává z následující rovnice:

$$
m_{\Delta p} = \alpha \Delta p - \beta,\tag{1}
$$

kde a je poměrem proměnných veličin v bodech 1 a 2, odvozených z rovnice ideálního plynu:

$$
\alpha = \frac{v_1 v_2^k}{RT_1 (v_1^k - v_2^k)}.
$$
\n(2)

Proměnná  $\beta$  zahrnuje hmotnost zbývající směsi, která nevyšla ven výfukovým ventilem po předchozím cyklu a hmotnost paliva:

$$
\beta = m_{zbyv} + m_{palivo}.\tag{3}
$$

Rovnice (1) je rovnicí přímky, kde  $\alpha$  je směrnice přímky a  $\beta$  je průsečík s osou y při sestavování grafu hmotnosti nasávaného vzduchu jako funkce rozdílu tlaků spočítaných v obou bodech během komprese. Závislost mezi hmotností vzduchu a Ap lze stanovit experimentálně. Po určení hodnot  $\alpha$  a  $\beta$  je možné vypočítat hmotnost přiváděného vzduchu z libovolného rozdílu tlaků.

Podle závěrů, které uvedl ve studii Jeremy Worm[2], je tato metoda velmi citlivá na změny otáček motoru a hmotnosti nevyfouklých zbytků plynu, proto je třeba zohlednit předpokládaný rozsah těchto parametrů při stanovení korelace mezi spotřebou vzduchu a tlakem ve válci. Vzhledem k tomu je doporučeno se vyhnout této metodě při práci s motory s variabilním časováním ventilů a EGR systémem.

#### **1.2 METODA S VYUŽITÍM OBJEMOVÉ ÚČINNOSTI**

Nejběžnější metodou měření množství vzduchu je metoda využívající objemovou účinnost. Jejím principem je zavedení parametru objemové účinnosti motoru, která je mírou efektivity sacího a výfukového systému [3]. Je definována jako podíl hmotnosti skutečně dodaného vzduchu do válce motoru k teoretické hmotnosti vzduchu, která by mohla proudit do válce při termodynamických parametrech převažujících v sacím potrubí [5]:

$$
\eta_v = \frac{m_r}{m_t},\tag{4}
$$

kde *m<sup>r</sup>*  $m_r$  – hmotnost skutečně dodaného vzduchu,

*mt -* teoretická hmotnost vzduchu potřebná k naplnění válce.

Heywood [4] uvádí ve své studii souvislost objemové účinnosti na dalších parametrech:

- Typ paliva, poměr palivo/vzduch, podíl paliva vypařeného v sacím systému a spalné teplo odpařování
- Teplota směsi ovlivněná přenosem tepla
- Podíl tlaků v sacím a výfukovém kolektoru
- Kompresní poměr
- Otáčky motoru
- Design kolektorů
- Geometrie, rozměry, zdvih a časování ventilů

Některé z těchto závislostí lze modelovat, přičemž výsledný model je dostatečně spolehlivý pro použití v dalších výpočtech [5].

Pro analýzu a využití objemové účinnosti spalovacího motoru se vytvoří mapa, která zobrazuje její hodnoty v procentech. Tyto hodnoty jsou korelovány s otáčkami klikového hřídele a tlakem v sacím potrubí. Během provozu motoru se objemová účinnost vypočítává v reálném čase na základě aktuálních otáček a tlaku. Hodnoty objemové účinnosti se interpolují pomocí údajů ze sousedních bodů na mapě.

Obrázek 1 ukazuje příklad mapy objemové účinnosti motoru Subaru FA20D získané ze softwaru Motec Ml . Mapa znázorňuje, jak se objemová účinnost mění v závislosti na různých provozních podmínkách motoru.

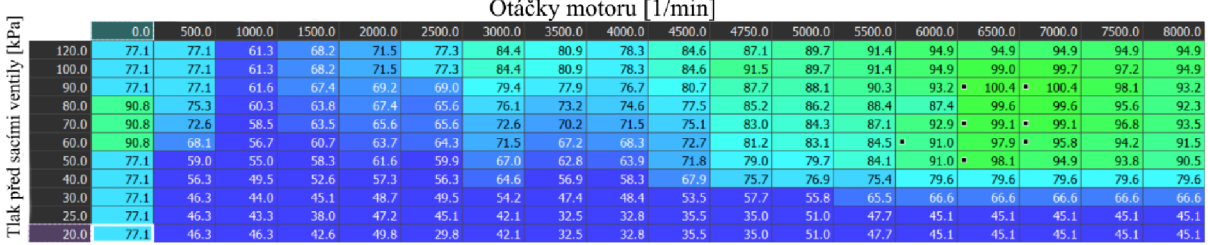

Obr. 1 Mapa objemové účinnosti motoru Subaru FA20D

Pro získání rovnice spotřebovaného vzduchu je nutné určit hmotnost vzduchu, teoretický potřebného k vyplnění válce. K určení hmotnosti vzduchu v omezeném prostoru lze použít stavovou rovnice ideálního plynu:

$$
m_t = \frac{pV_h}{rT},\tag{5}
$$

T

kde *p -* tlak před sacími ventily,

*r -* měrná plynová konstanta,

*T -* teplota vzduchu před sacími ventily,

*Vh-* zdvihový objem válce spalovacího motoru.

Zdvihový objem válce je definován jako maximální objem vzduchu, který lze umístit do válce. Je dosažen na konci sacího zdvihu, kdy je píst v dolní úvrati, determinován geometrickými charakteristikami válce:

$$
V_h = \frac{\pi D^2}{4} Z,\tag{6}
$$

kde *D -* průměr válce motoru,  $Z$  – dráha zdvihu pistu.

S využitím rovnic (4) a (5) je odvedená konečná rovnice hmotnosti vzduchu, vstupujícího do jednoho válce za jeden cyklus:

$$
m_r = \frac{pV_h}{rT} \eta_v,\tag{7}
$$

Pro začlenění do matematického modelu bude zvolená metoda založená na objemové účinnosti. Tato volba má několik výhod. Především se tato metoda vyznačuje jednoduchou implementací, což usnadňuje její zapojení do modelu. Kromě toho má potenciál poskytnout přesné výsledky s minimálními výpočetními náklady, což je významnou výhodou v kontextu vývoje efektivního a rychlého matematického modelu.

Nevýhodou této metody je nezohlednění EGR a fázování vačkového hřídele a nutnost věnovat zvláštní pozornost procesu sběru dat. Dostupnost motoru usnadňuje získání potřebného souboru dat a umožňuje provádět experimenty na reálném zařízení. Navíc laboratorní podmínky poskytují možnost eliminovat nepřesnosti senzorů.

### **2 VÝBĚR METODY MĚŘENÍ HMOTNOSTI VZDUCHU**

Pro vytvoření modelu založeného na objemové účinnosti je nutné provést měření na spalovacím motoru a na základě získaných dat vytvořit mapu objemové účinnosti. V této kapitole budou rozebrány různé přístupy, které mohou být použity pro měření průchozí hmotnosti vzduchu. Dále bude provedena analýza jejich výhod a nevýhod, vybráno nej vhodnější měřicí zařízení.

### **2.1 VÝBĚR MĚŘÍCÍHO ZAŘÍZENÍ PRO MĚŘENÍ PRŮTOKU**

Měření průtoku vzduchu představuje klíčový aspekt pro hodnocení efektivity spalovacích motorů a jiných zařízení, jež závisí na přesném dodávání vzduchu. Preferováno je především měření hmotnostního průtoku vzduchu oproti měření objemového průtoku vzduchu, neboť hmotnost vzduchu zůstává konstantní při variacích tlaku a teploty, čímž umožňuje přesnější a spolehlivější měření.

Existuje řada metod, které umožňují provést měření procházejícího průtoku vzduchu. Každá má své výhody a nevýhody a z toho vyplývající oblast použití.

#### **2.1.1 CLONOVÁ TRAŤ**

Clona je kovový disk s koncentrickým otvorem, který se vkládá do potrubí s proudícím vzduchem, na obrázku 2 je ukázán její příklad. Zvýšená rychlost vzduchu v důsledku menší plochy způsobuje pokles tlaku. Rychlost proudění může být vypočtena z naměřeného tlakového poklesu. [6]

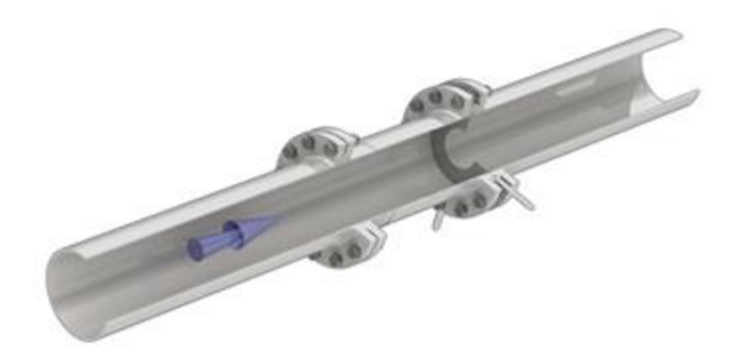

Obr. 2 Clonová trať [7]

Podle normy ČSN EN ISO 5167-1 se geometrie a způsob použití clon řídí určitými pravidly. Tato norma poskytuje komplexní informace potřebné pro přesný výpočet průtoku vzduchu a uvádí také možné chyby měření. Zahrnuje stanovení obecných zásad pro měření průtoku a výpočtové metody, jakož i definování obecných požadavků na metody měření, instalaci a stanovení nejistoty měření.

Je jednoduchá, levná a dostupná v různých velikostech, ale má nepřesnost blízkou 5 %. Vytváří velký nevratný tlak kvůli turbulence, což zvyšuje spotřebu energie. Další problémy zahrnují postupné opotřebení ostří otvoru a zachycení částic, postupně snižující jeho průměr. [6]

#### **2.1.2 VENTURIHO TRUBICE**

Venturiho trubice se skládá ze vstupní části, která následuje po konvergentním vstupu do hrdla a divergentní výstupní části, na obrázku 3 je ukázána její schéma. Při provozu proudí tekutina skrze konvergentní vstup, její rychlost se zvyšuje, což má za následek diference tlaku mezi vstupem a hrdlem. Tato odchylka určuje rychlost průtoku. [8]

Výhodou je nízká ztráta tlaku a vysoká spolehlivost, aleje drahá.

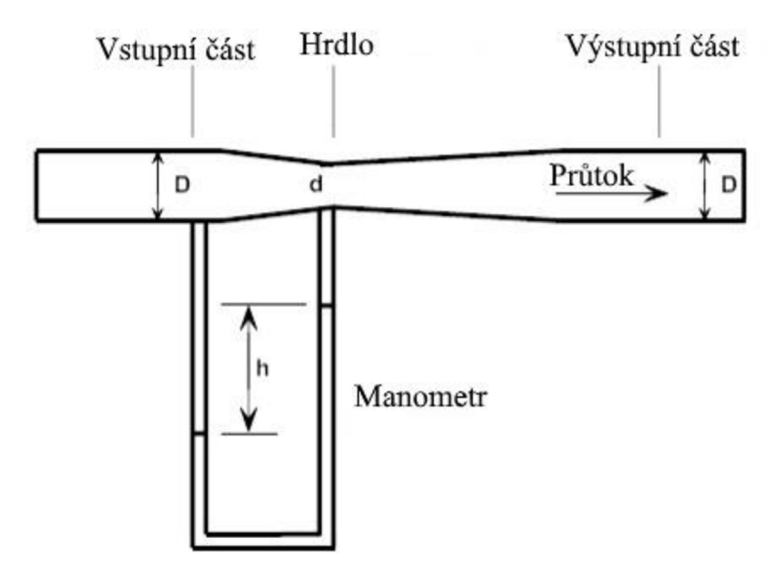

Obr. 3 Schéma venturiho trubici; upraveno dle [8]

#### **2.1.3 ULTRAZVUKOVÝ PRŮTOKOMĚR**

Princip měření ultrazvukového průtokoměrů je založen na rozdílu mezi tranzitními časy vysokofrekvenčních zvukových signálů, vyslaných po jednom nebo více šířících se cestách proti směru toku a po směru toku pohybující se tekutiny [9]. Princip jeho činnosti a možné uspořádání snímačů je znázorněno na obrázku 4.

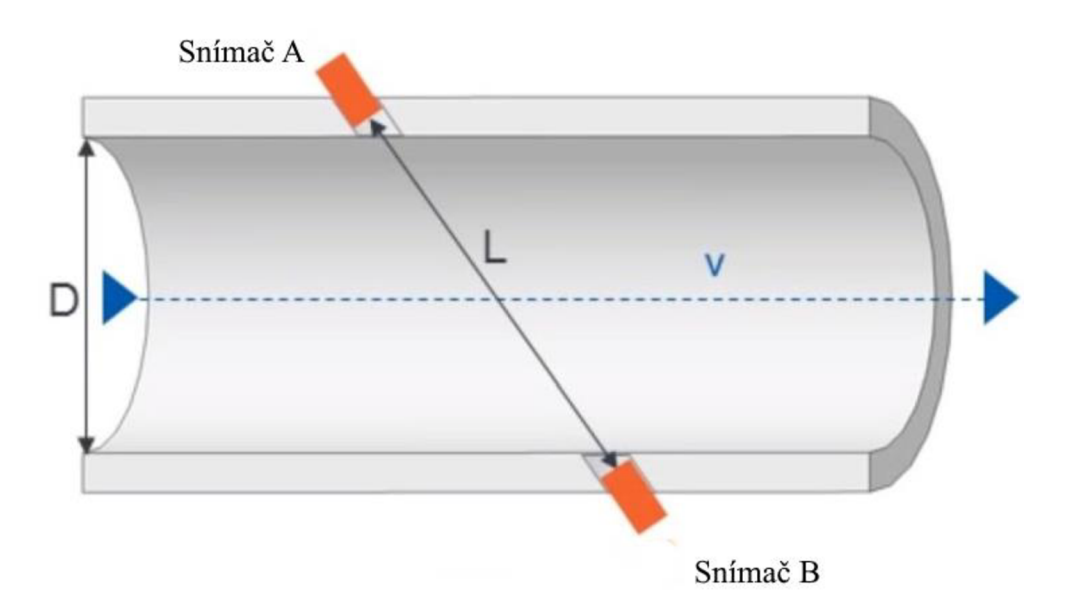

Obr. 4 Princip ultrazvukového průtokoměru; upraveno dle [10]

Tyto průtokoměry vyžadují málo údržby, většinou jsou levné. Nevýhodou je, že variace teploty, vibrace potrubí a akustický hluk, mohou interferovat s ultrazvukovými signály a ovlivnit přesnost měření. [9]

#### **2.1.4 PlTOTOVA TRUBICE**

Pitotova trubice používá dvě trubky k měření diferenciálního tlaku. První trubka měří statický tlak a obvykle je umístěna do stěny potrubí. Druhá trubka měří dynamický tlak vzduchu. Jejich uspořádání je znázorněno na obrázku 5. [6]

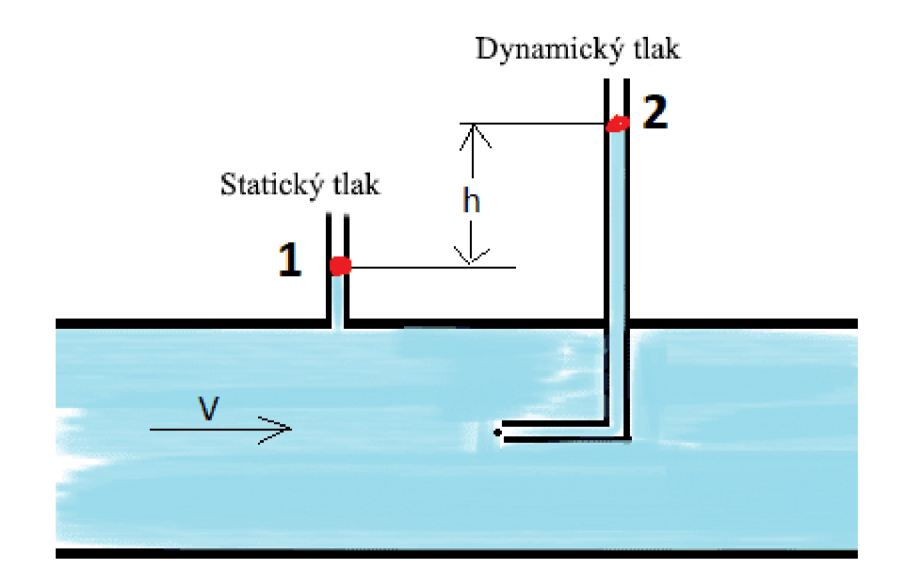

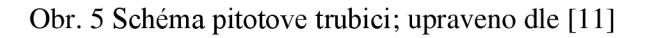

Není efektivní při nízkých rychlostech kvůli malým rozdílům v tlacích, což způsobuje nižší přesnost měření. Pro dosažení přesných výsledků je vhodnější pro měření při vyšších rychlostech, kde jsou rozdíly v tlacích výraznější a snadněji detekovatelné. [6]

#### **2.1.5 ANEMOMETR S ŽHAVENÝM FILMEM NEBO DRÁTEM**

Anemometr s žhaveným filmem se skládá z tenkého elektricky vyhřívaného filmu, který je vložen do proudu vzduchu. Teplota se zaznamenává pomocí rezistorů na dvou definovaných měřicích polích. Prochází-li přes film silnější proud vzduchu, zvyšuje se rozdíl teplot mezi měřicími poli. Integrovaný elektronický modul vypočítá hmotnost vzduchu z tohoto rozdílu teplot a výsledek předá elektronické řídicí jednotce. [12]

Jeho konstrukce je znázorněna na obrázku 6.

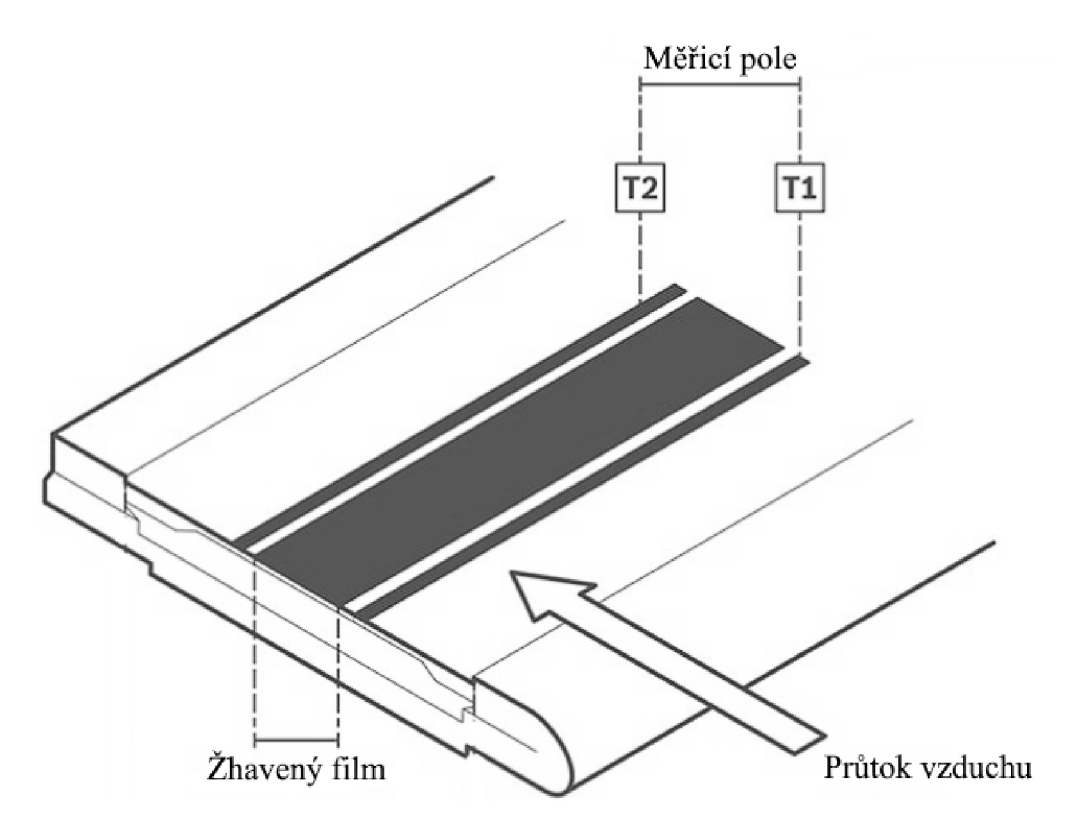

Obr. 6 Konstrukce anemometru s žhaveným filmem; upraveno dle [12]

Anemometr s žhaveným filmem je velmi přesný a nabízí možnost integrace dalších snímačů pro měření vlhkosti, tlaku a teploty vzduchu. Tento snímač lze namontovat do válcového pouzdra, které lze snadno přizpůsobit různým průměrům a délkám. [12]

Jedna z možností pouzdra je zobrazena na obrázku 7.

T

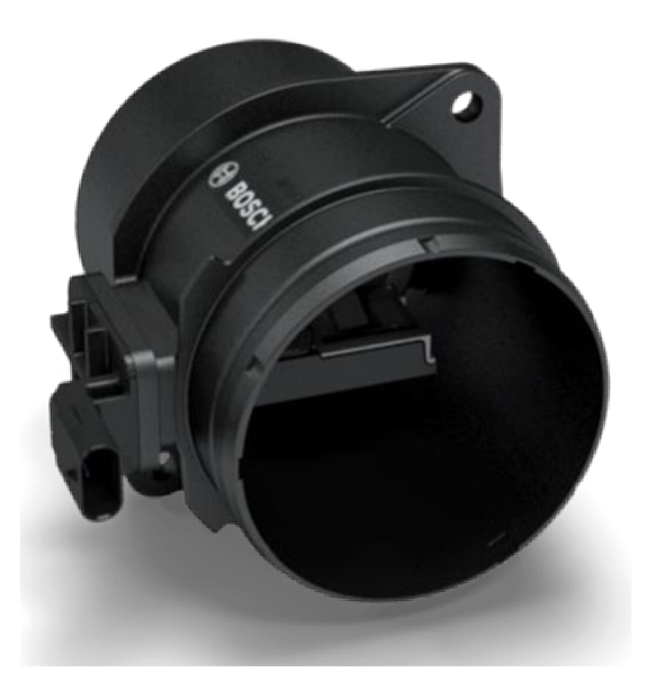

Obr. 7 Anemometr s žhaveným filmem, vložený do válcového pouzdra [12]

Místo filmu lze použít drát, ale film má výrazně vyšší mechanickou pevnost při srovnatelných elektrických a teplotních vlastnostech. Kromě toho film poskytuje stabilnější kalibraci a snímače na bázi filmu lze očistit od nečistot a obnovit jejich původní kalibraci. [13]

Bohužel zařízení není odolné znečištění kvůli velmi malému průměru drátu použitého při jeho konstrukci. Nicméně má velmi rychlou odezvu, což z něj činí ideální měřicí zařízení v podmínkách, kde se mění rychlost proudění. [14]

Ŧ

### **2.2 POPIS MĚŘÍCÍHO STANOVIŠTĚ**

Měření bylo provedeno na motorové zkušební stolici postavené v Laboratoři spalovacích motorů Fakulty strojního inženýrství VUT . Pro potřeby této práce je složená z následujících modulů:

- Spalovací motor Volkswagen 1.5 TSI řady EA211 EVO;
- Měřič hmotnosti vzduchu Bosch 0 281 002 956;
- Snímač tlaku a teploty v saní Volkswagen;
- Motorový dynamometr.

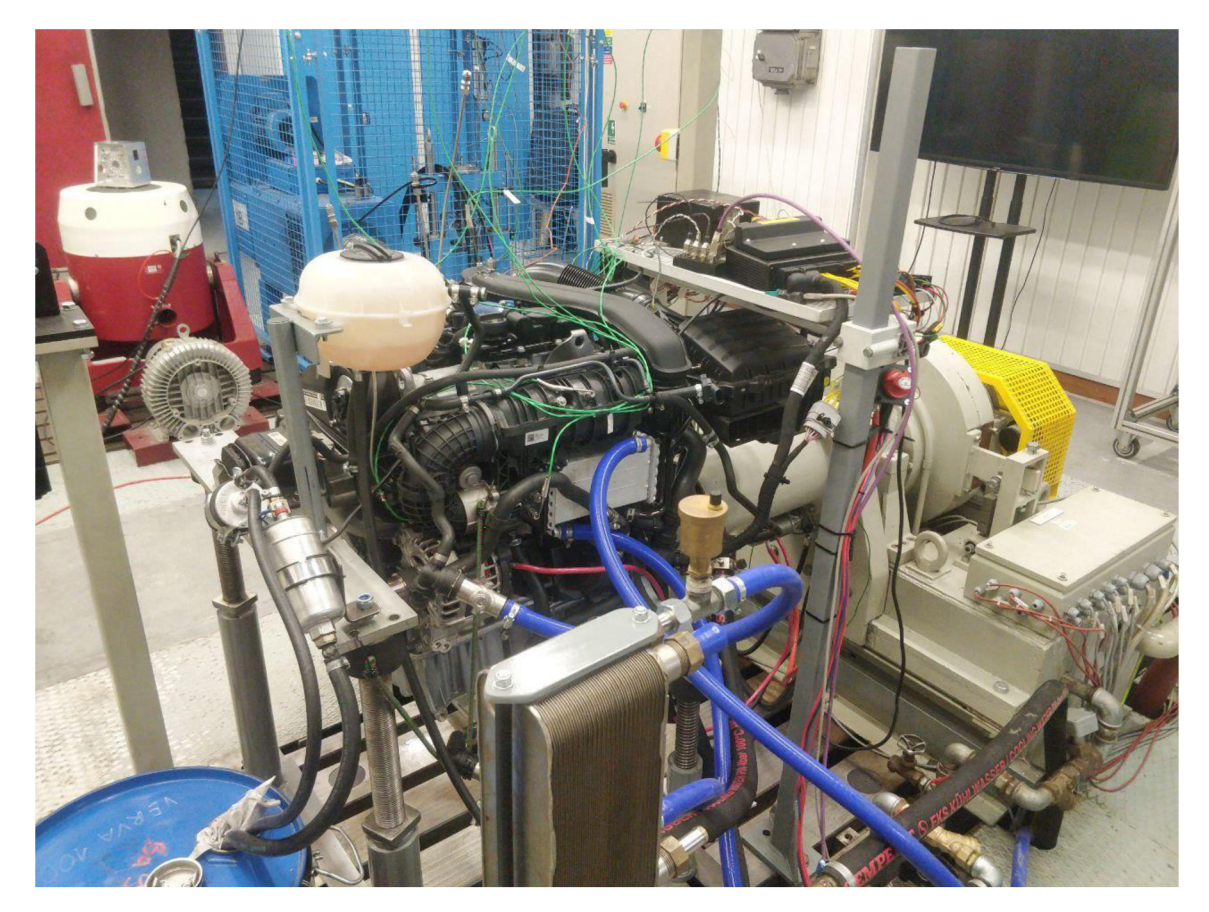

Obr. 8 Testovací stolice

Motor 1.5 TSI EA211 EVO, znázorněný na obrázku 8, je čtyřválcový benzínový motor vyvinutý koncernem Volkswagen Group. Tento motor patří do rodiny EA211 a představuje její evoluční vývoj. Jedná se o čtyřválcový motor s rozvodem DOHC objemem 1498 cm<sup>3</sup> s přímým vstřikováním paliva. Jeho architektura zahrnuje hliníkový blok válců a hlavu válcového bloku, což přispívá ke snížení hmotnosti a zlepšení odvodu tepla. Motor je osazen turbodmychadlem s proměnnou geometrií lopatek (VTG) a systémem deaktivace válců AC T pro snížení spotřeby paliva a emisí. [15]

Základní specifikace motoru jsou uvedeny v tabulce 1.

|                        | Tao. I Zakidum specifikace motoru v otkowagem 1.5 TST |
|------------------------|-------------------------------------------------------|
| Palivový systém        | Přímé vstřikování                                     |
| Konfigurace            | Řadový                                                |
| Počet válců            | $\overline{4}$                                        |
| Počet ventilů na válec | $\overline{4}$                                        |
| Rozvod ventilů         | <b>DOHC</b>                                           |
| Průměr válce           | 74.5 mm                                               |
| Zdvih                  | 85.7 mm                                               |
| Objem                  | 1,495 cm <sup>3</sup>                                 |
| Typ spalovacího motoru | Čtyřdobý s přeplňováním                               |
| Kompresní poměr        | 12.5:1                                                |
| Výkon                  | 96 kW při 5000 ot/min                                 |
| Točivý moment          | 200 Nm při 1400-4000 ot/min                           |
| Pořadí zapalování      | $1 - 3 - 4 - 2$                                       |

Tab. 1 Základní specifikace motoru Volkswagen 1.5 TSI

Pro měření hmotnosti nasávaného vzduchu do motoru byl zvolen senzor hmotnosti vzduchu, pracující na principu anemometru s žhaveným drátem, umístěný před škrticí klapkou. Výrobce motoru poskytuje senzor Bosch 0 281 002 956, znázorněný na obrázku 9.

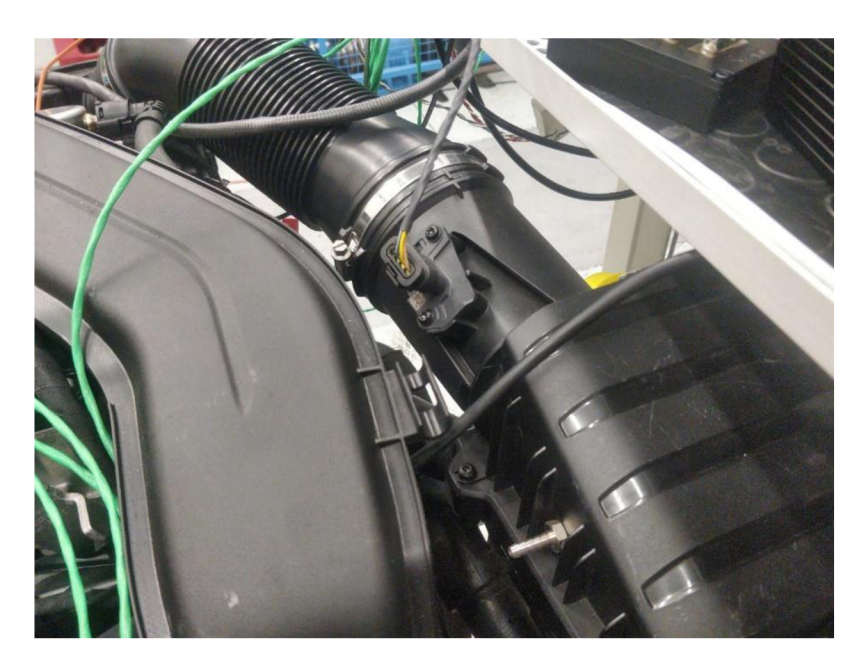

Obr. 9 Senzor hmotnosti vzduchu BOSCH

Snímač Volkswagen, zobrazený na obrázku 10, je zodpovědný za snímání údajů o teplotě a tlaku vzduchu.

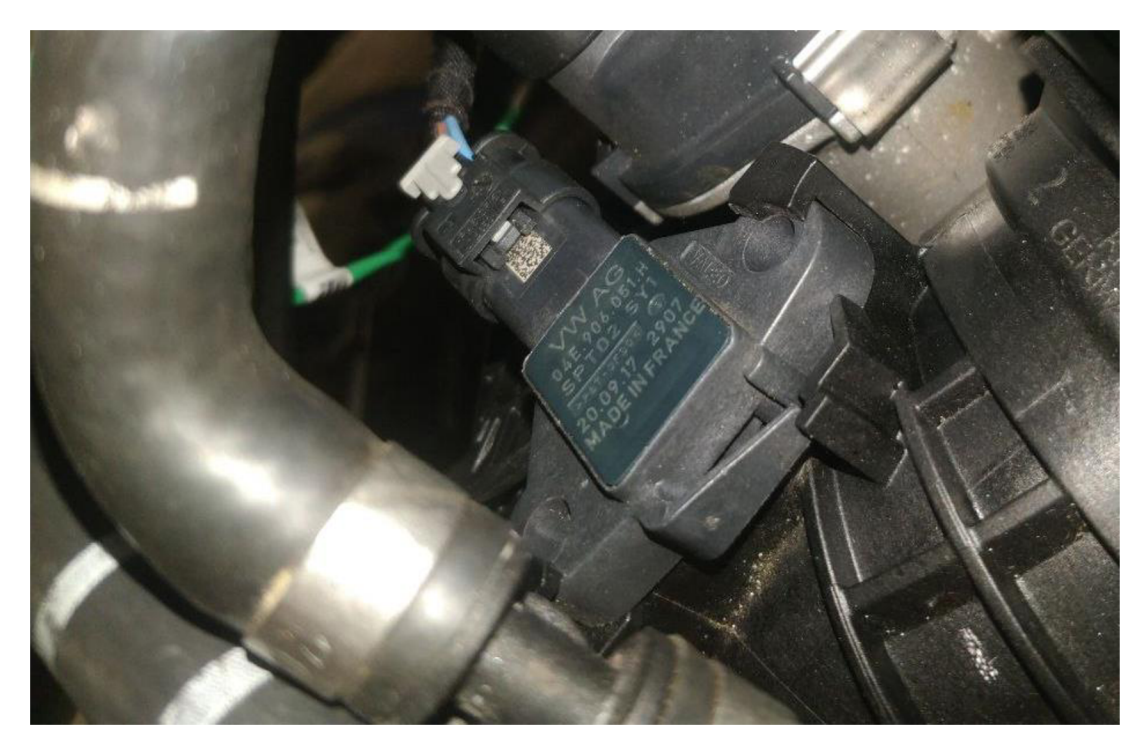

Obr. 10 Snímač tlaku a teplot

 $\blacksquare$ 

## **3 PROVEDENÍ MĚŘENÍ NA SPALOVACÍM MOTORU**

Pro kalibraci matematického modelu je potřeba provést sérii měření na reálném spalovacím motoru.

Během testování byla věnována zvláštní pozornost kontrole teploty a atmosférického tlaku ve zkušební komoře. Teplota okolí byla udržována na 20 °C (293 K), což je optimální hodnota pro většinu zkušebních postupů týkajících se spalovacích motorů. Barometrický tlak byl 987 kPa, což jsou rovněž standardní podmínky pro tyto experimenty.

Pro zajištění stabilních a reprodukovatelných zkušebních podmínek byl nasávaný vzduch do motoru chlazen pomocí vysoce účinného kapalinového mezichladiče. Tento přístup umožnil eliminovat vliv změn okolní teploty na výsledky měření, což je důležité zejména pro přesné vyhodnocení parametrů motoru.

Točivý moment motoru byl po celou dobu testu stabilizován na hodnotě 200 Nm. Tato hodnota byla zvolena na základě údajů výrobce a odpovídá optimálnímu provoznímu režimu testovaného motoru. Stabilita točivého momentu byla zajištěna pomocí vysoce přesného dynamometru, aby bylo možné získat co nejpřesnější údaje.

Ke sběru a analýze dat byl použit software Motec M1 s nastavenou vzorkovací frekvenci snímače 50 Hz. Tato měřicí rychlost aktualizace umožnila podrobné zaznamenávání změn parametrů motoru a vysokou přesnost měření. Během experimentu byly měřeny následující parametry:

• Hmotnost průtoku vzduchu procházejícího do saní motoru Air\_MAF, jejíž graf je znázorněn na obrázku 11;

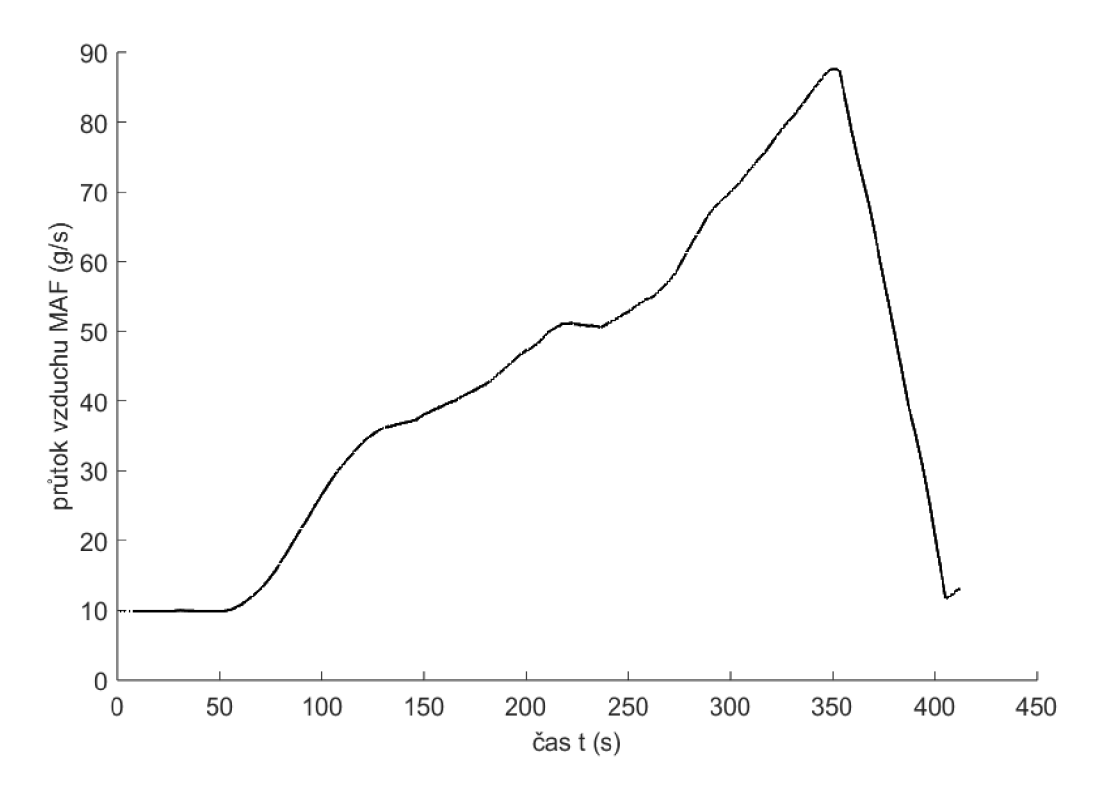

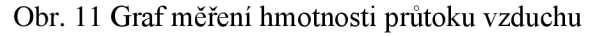

- 240 220 200 180 (Pe)<br>프 140<br>프 120 100 80 60 40 50 100 150 200 250 300 350 400 450  $\,0\,$ čas t (s)
- Tlak vzduchu v saní Air\_P1E, jeho graf je uveden na obrázku 12;

Obr. 12 Graf měření tlaku v saní

• Teplota vzduchu v saní Air\_TlE , jejíž graf je znázorněn na obrázku 13;

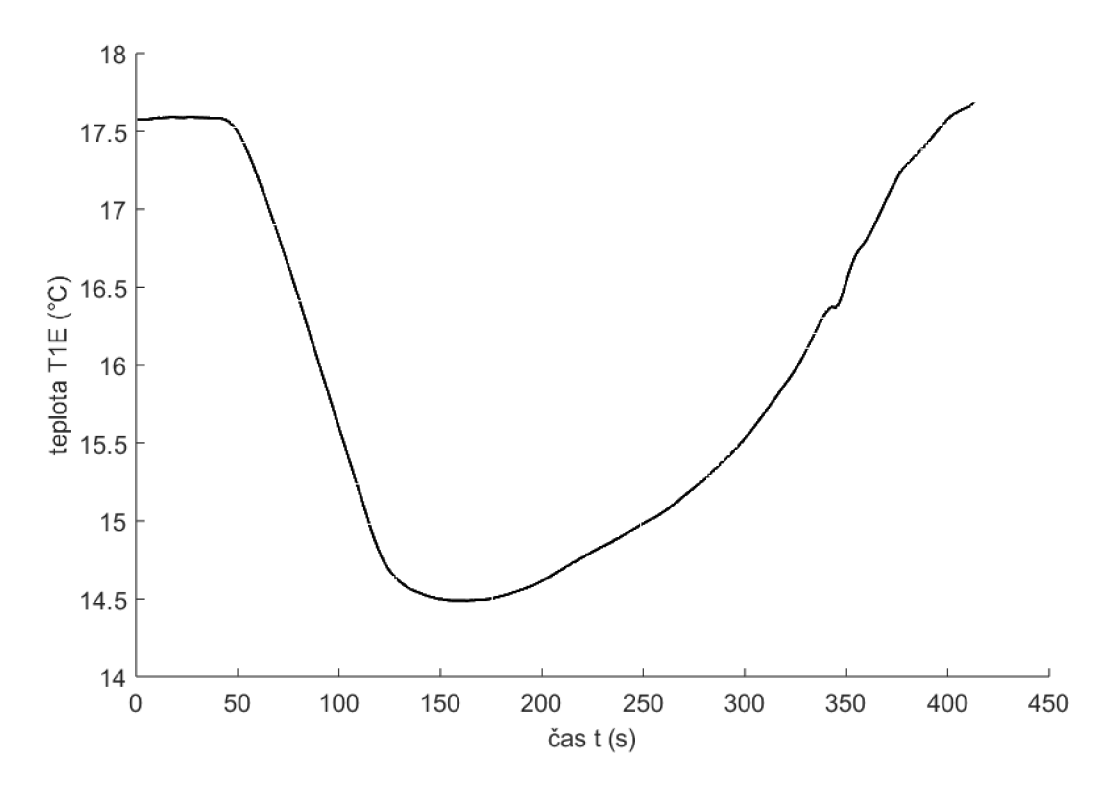

Obr. 13 Graf měření teploty v saní

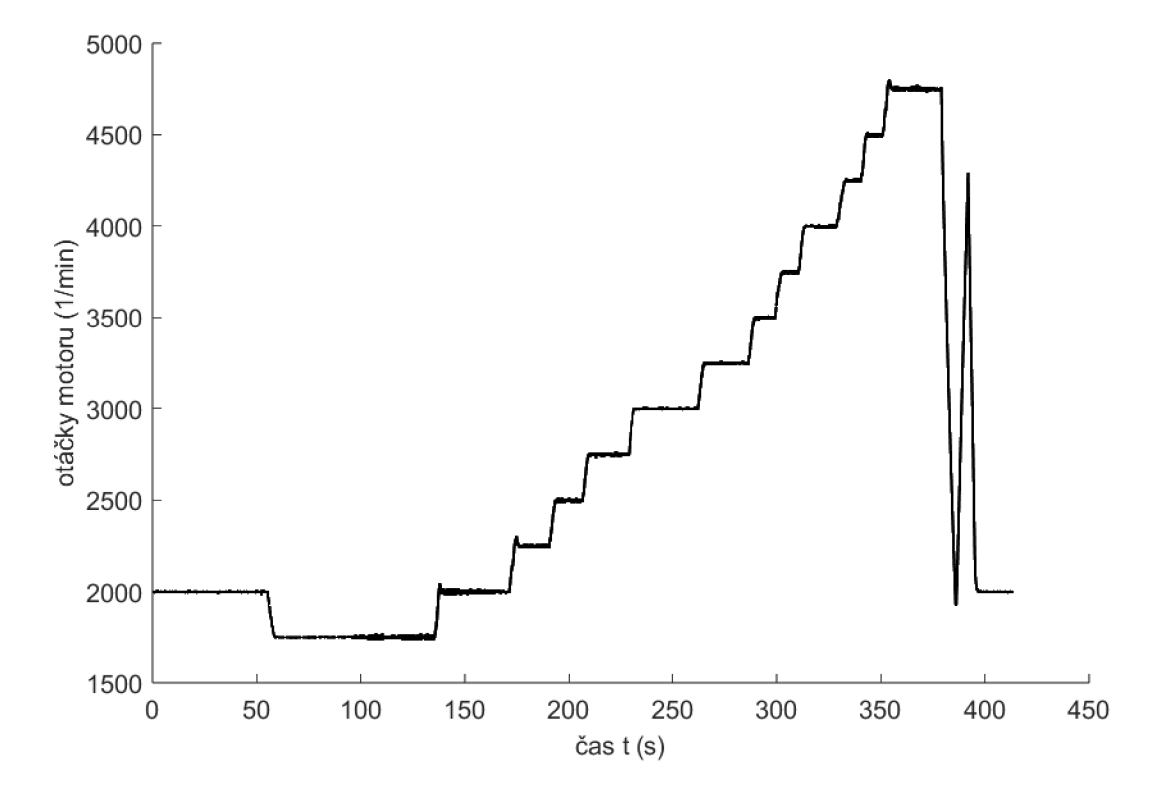

• Otáčky motoru Engine\_Speed, graf je zobrazen na obrázku 14.

Obr. 14 Graf měření otáček motoru.

Výsledky měření byly uloženy a exportovány do souboru s příponou .mat. Tento formát souboru se používá pro práci s daty v prostředí MATLAB, protože umožňuje efektivně ukládat a organizovat velké množství informací, včetně vícerozměrných souborů dat a složitých strukturovaných dat.

# **4 ZPRACOVÁNÍ NAMĚŘENÝCH DAT**

Další zpracování dat bude provedeno v softwaru MATLAB. MATLAB (Matrix Laboratory) je výkonný technický výpočetní nástroj, který je široce používán v technických, vědeckých a matematických oborech. Hlavní výhody programu MATLAB jsou:

- Programovací jazyk a vývojové prostředí: MATLAB poskytuje uživatelsky přívětivý programovací jazyk založený na maticových operacích, díky čemuž je vhodný pro práci s velkým množstvím dat a numerické výpočty.
- Matematické funkce: MATLAB má rozsáhlou knihovnu vestavěných funkcí pro provádění různých matematických operací, jako je algebra, statistika, optimalizace, zpracování signálů a obrazů.
- Grafické možnosti: MATLA B poskytuje rozsáhlé možnosti vizualizace dat, včetně 2D a 3D vykreslování, animací a interaktivních grafických rozhraní.
- Rozhraní s dalšími programovými jazyky: MATLAB se snadno integruje s dalšími programovými jazyky, jako jsou C/C++, Python a Java, což umožňuje jeho použití v různých vývojových prostředích a projektech.

Data získaná z měření byla importovaná do programu MATLAB , dále zpracována a analyzována. Nejprve byla data předběžně zkontrolována na anomálie a odlehlé hodnoty, které by mohly zkreslit výsledky analýzy. Poté byla data seskupena a vizualizována pomocí různých grafických nástrojů MATLABu .

### **4.1 VÝPOČET MAPY OBJEMOVÉ ÚČINNOSTI**

Pro vytvoření mapy objemové účinnosti je nezbytné začít s přeměnou hodnoty hmotnostního průtoku vzduchu *(Air\_MAF),* vyjádřeného v gramech za sekundu, na hmotnost vzduchu spotřebovanou jedním válcem zajeden cyklus motoru v gramech.

Nejprve je třeba získat celkový počet cyklů, které se provedou za jednu sekundu, na základě počtu otáček motoru za minutu a počtu válců:

$$
n_a = \frac{nN}{120},\tag{8}
$$

kde *n -* počet otáček klikového hřídele za minutu, *N* - počet válců spalovacího motoru.

Pak lze pomocí hodnoty hmotnosti průtoku vzduchu *Air\_MAF* a celkového počtu cyklů za jednu sekundu *n<sup>a</sup>* získat hmotnost vzduchu vstupujícího do jednoho válce během jednoho pracovního cyklu:

$$
m_a = \frac{Air\_MAF}{n_a},\tag{9}
$$

Po získání hodnot *m<sub>a</sub>* a *m<sub>t</sub>* pomocí vzorců (5) a (9) je možné určit hodnotu objemové účinnosti:

$$
\eta_v = \frac{m_a}{m_t},\tag{10}
$$

Rovnice 10 poskytuje možnost vypočítat mapu objemové účinnosti v závislosti na otáčkách motoru a tlaku v sacím potrubí pomocí softwaru MATLAB . Výsledky výpočtů jsou uvedeny na tabulce 2.

| n<br>p | 2000  | 2500  | 3000  | 3500  | 4000  | 4500  | 4750  |
|--------|-------|-------|-------|-------|-------|-------|-------|
| 250    |       |       |       |       |       |       | 54.30 |
| 240    |       |       |       |       |       |       | 53.28 |
| 230    |       |       |       |       | 58.72 | 55.86 | 54.83 |
| 220    |       |       |       | 62.83 | 58.33 | 57.39 | 55.88 |
| 210    |       |       |       | 61.94 |       |       |       |
| 200    |       |       | 52.00 |       |       |       |       |
| 190    | 66.12 | 65.51 | 51.15 |       |       |       |       |
| 180    | 62.78 | 67.94 |       |       |       |       |       |

Tab. 2 Mapa objemové účinnosti

Jak je patrné z prezentované tabulky, výsledná mapa objemové účinnosti není úplná. Na základě údajů získaných z měření není možné vytvořit úplnou mapu objemové účinnosti. Za tímto účelem je nutné provést další měření za jiných podmínek, provést podobné výpočty a případně interpolovat chybějící hodnoty.

V tomto okamžiku bude výsledná mapa objemové účinnosti správně fungovat pouze za podmínek podobných těm, za kterých byla provedena měření.

### **4.2 MATLAB SIMULINK**

MATLAB Simulink je výkonný nástroj pro modelování, analýzu a simulaci složitých systémů. Tento softwarový balík poskytuje širokou škálu funkcí a bloků, které zjednodušují proces vytváření a testování modelů. V souvislosti s vytvářením modelu spotřeby vzduchu spalovacího motoru nabízí MATLAB Simulink řadu výhod a možností.

• Vysoká přesnost a podrobnost

Simulink poskytuje vysokou přesnost modelování díky možnosti používat podrobné matematické modely a reálné fyzikální parametry. To je důležité zejména u spalovacích motorů, kde i malé odchylky mohou výrazně ovlivnit výsledky.

• Integrace s programem MATLAB

Simulink je úzce integrován s programem MATLAB , což umožňuje využívat výkonné analytické a výpočetní možnosti programu MATLAB ke zpracování dat získaných z měření.

72

• Pohodlí a flexibilita simulace

Rozhraní Simulinku umožňuje vytvářet a upravovat modely pomocí grafického znázornění, což zjednodušuje proces modelování a činí jej názornějším. Možnost používat vlastní bloky a funkce zvyšuje flexibilitu procesu modelování.

• Rozsáhlé možnosti ověřování a validace

Simulink nabízí řadu nástrojů pro testování a validaci modelu, které zajišťují vysokou kvalitu a spolehlivost výsledného modelu.

### **4.3 SESTAVENÍ MATEMATICKÉHO MODELU SPOTŘEBY VZDUCHU SPALOVACÍM MOTOREM** v **MATLAB SIMULINK**

Pro sestavení matematického modelu v prostředí MATLAB Simulink je nejprve nutné transformovat rovnici (7) s ohledem na názvy a jednotky proměnných používaných v řídicí jednotce motoru. Proměnná tlaku vzduchu ve vstupním potrubí *p* se tedy změní na *Air\_PlE. Value* a převede se z kPa na Pa. Teplota vzduchu v sacím traktu *T* se pojmenuje *Air\_TlE.Value.* Hodnota objemové účinnosti *VEValue* se vybere z tabulky objemové účinnosti na základě otáček motoru *Engine\_Speed.Value* a tlaku vzduchu v sacím potrubí *Air\_P 1 E.Value.* Hmotnost vzduchu spotřebovaného jedním válcem za cyklus, která je výsledkem výpočtu, se označí jako *Cylinder\_Air\_Mas s* a vyjádří se v kilogramech. Rovnice (7) bude mít tvar:

1000*Air\_PlKValueV<sup>h</sup> Cylinder\_Air\_Mass = - VEValue(Engine\_Speed. Value,Air\_PlE. Valué).* (11) *AII I I L L Value r* 

Měrná plynová konstanta *r* pro vzduch je rovna 287 J/kg\*K, zdvihový objem válce *Vh* se podle rovnice  $(6)$  rovná 0.00037426 m<sup>3</sup>.

Dalším krokem je stanovení hmotnosti vzduchu spotřebovaného za sekundu, aby bylo možné později posoudit přesnost modelu. K tomuto účelu se použijí rovnice (8) a (9), výsledná proměnná se pojmenuje *Cylinder\_Airflow* a bude vyjádřena v gramech za sekundu.

Cylinder\_Airflow = 
$$
\frac{Engineering\_Speed. Value * Cylinder_Air\_Mass * N * 1000}{120}
$$
. (12)

Rovnice 11 a 12 byly implementovány v programu MATLAB Simulink pomocí bloků z vestavěné knihovny, poté byla každá rovnice pro lepší přehlednost seskupena do samostatných subsystémů. Do modelu byly také přidány kontroly správnosti údajů ze senzorů, které budou popsány později.

Schéma konečného modelu výpočtu hmotnosti vzduchu je na obrázku 15.

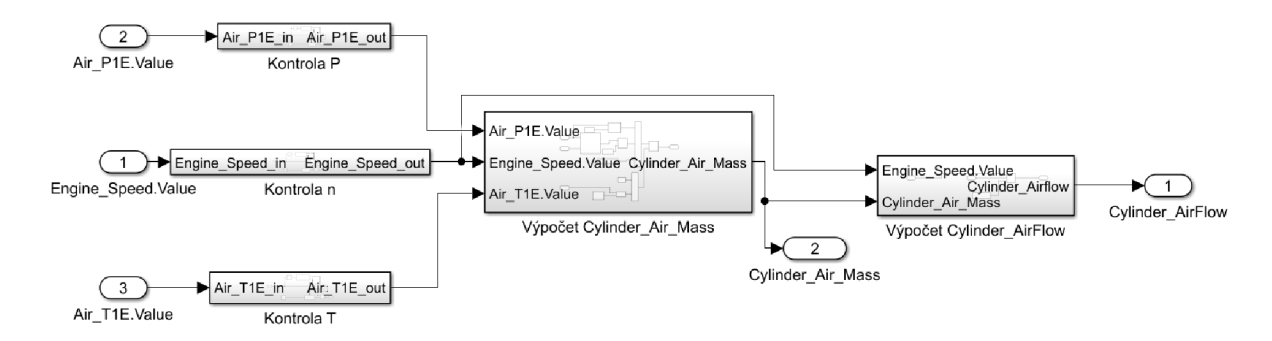

Obr. 15 Konečný matematický model výpočtu hmotnosti vzduchu

Model funguje následujícím způsobem: proměnné *Air\_PlE.Value, Engine\_Speed.Value* a *Air\_TlE. Value* jsou načteny modelem a procházejí kontrolou správnosti hodnot.

Kontrola správnosti hodnot senzorů byla do modelu zavedena, aby se vyloučily nesprávné výpočty způsobené poruchou senzorů. Schéma subsystému kontroly senzorů je znázorněno na obrázku 16.

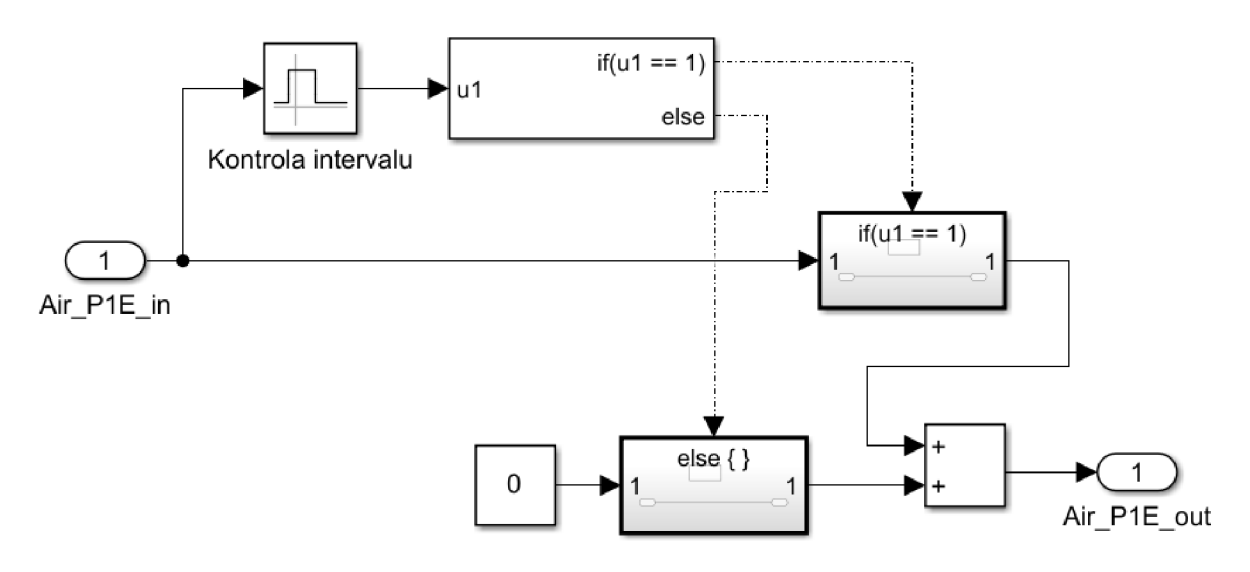

Obr. 16 Schéma subsystému kontroly údajů senzorů

Vstupní signál prochází kontrolou pomocí bloku "Interval Test". V nastavení bloku jsou uvedeny minimální a maximální přípustné hodnoty. Pokud signál odpovídá těmto intervalům, projde kontrolou a opouští subsystém. Pokud signál neodpovídá intervalu, je na výstup z subsystému vynucena hodnota "0". Při násobení to ovlivní výpočet celého modelu a výsledná proměnná bude také rovna nule. Pro proměnnou *Air\_TlE.Value* byl do kontrolního podsystému také integrován převod jednotek měření z Celsia na Kelviny. Nastavené hodnoty limitů jsou uvedeny v tabulce 3.

| Název proměnné     | Minimální hodnota | Maximální hodnota |  |
|--------------------|-------------------|-------------------|--|
|                    |                   |                   |  |
| Air P1E.Value      | 5 kPa             | 300 kPa           |  |
|                    |                   |                   |  |
| Engine_Speed.Value | 501/min           | 7000 1/min        |  |
|                    |                   |                   |  |
| $Air$ T1E. Value   | 223.15 K          | 333.15 K          |  |
|                    |                   |                   |  |

Tab. 3 Nastavené hodnoty limitů senzorů

Po ověření provede příslušný subsystém výpočet *Cylinder\_Air\_Mass.* Jeho schéma je znázorněno na obrázku 17.

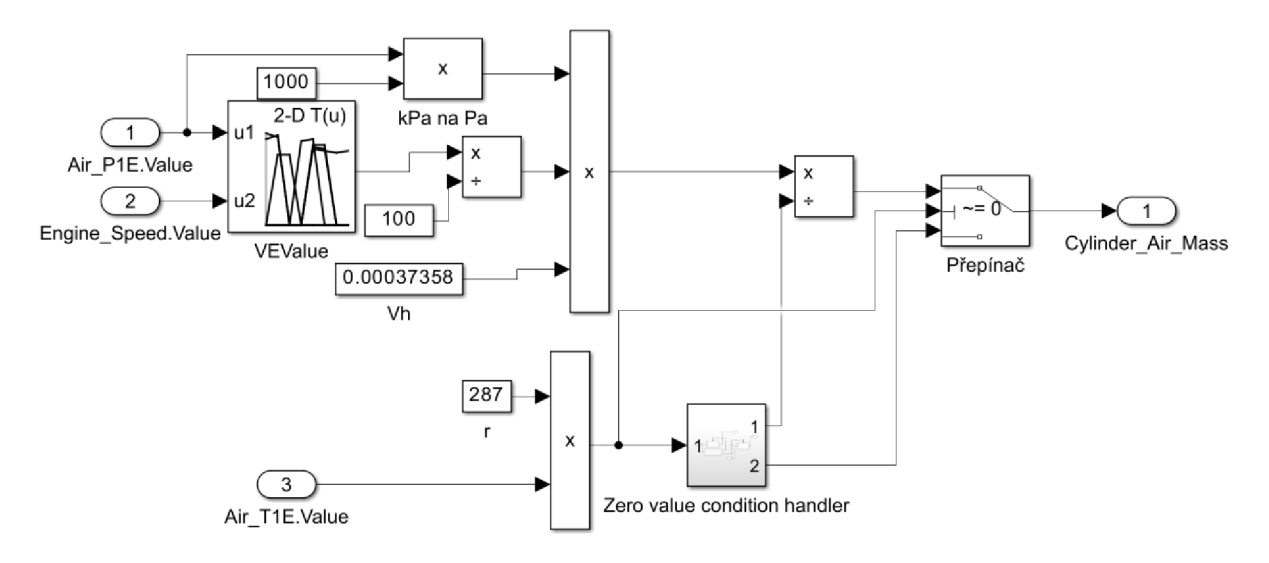

Obr. 17 Schéma výpočtu *Cylinder\_Air\_Mass* 

Na základě údajů *Engine\_Speed. Value* a *Air\_PlE. Value* určí blok 2-D Table Lookup hodnotu objemové účinnosti *VEValue* z mapy (obrázek 15) a v případě potřeby ji interpoluje. Protože jsou data v mapě uložena v procentech, je pro výpočet nutné převést je na desetinná čísla, proto se hodnota dělí 100.

Hodnota tlaku *Air\_PlE. Value* se převede z kPa na Pa.

V případě, že bude senzor teploty porouchaný a hodnota Air T1E. Value nebude odpovídat zadanému intervalu, kontrolní subsystém pošle hodnotu "0". Z rovnice (11) vyplývá, že tato situace povede k dělení nulou, což způsobí chybu modelu.

K vyřešení tohoto problému byly do modelu implementovány subsystém "Zero value condition handler" a přepínač. Schéma podsystému "Zero value condition handler" je uvedeno na obrázku 18.

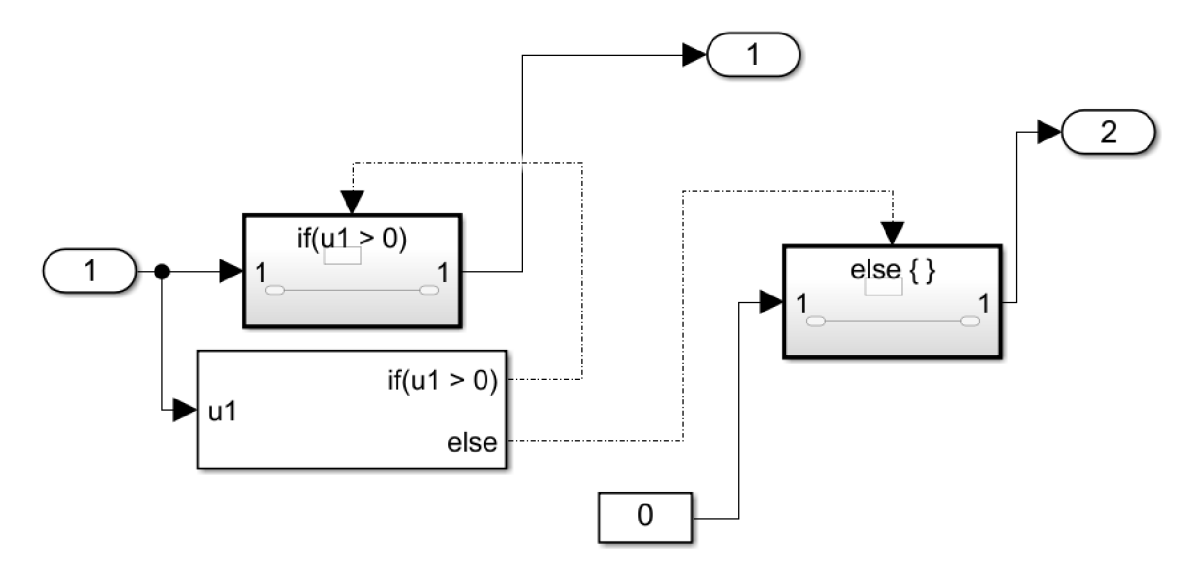

Obr. 18 Schéma subsystému "Zero value condition handler"

Na vstupu je zadaná hodnota teploty vzduchu *Air\_TlE.Value.* Tato hodnota je ověřena logickým operátorem if tak, aby vstupní číslo bylo větší než nula. Pokud je toto podmínka splněna, logický blok if generuje signál pro provedení odpovídajícího výsledku. V opačném případě je příkaz odeslán k zpracování falešné podmínky, což nastavuje konstantní hodnotu 0 pro proměnnou *Cylinder\_Air\_Mass* pomocí přepínače.

Přepínač kontroluje hodnotu *Air\_TlE.Value* na nerovnost nule. Pokud je tato podmínka splněna, na výstup je odeslána hodnota *Cylinder\_Air\_Mas s* získaná z bloku dělení. Pokud se *Air\_TlE.Value* rovná nule, přepínač přijme nuceně nastavenou hodnotu *Cylinder\_Air\_Mass*  rovnou nule zaslanou ze subsystému "Zero value condition handier".

Výsledkem je výpočet hodnoty proměnné *Cylinder\_Air\_Mass*, která je odeslána do výstupu modelu k dalšímu použití.

Poté jsou hodnoty načteny subsystémem "Výpočet Cylinder AirFlow", který vychází z rovnice (12). Jeho schéma je znázorněno na obrázku 19.

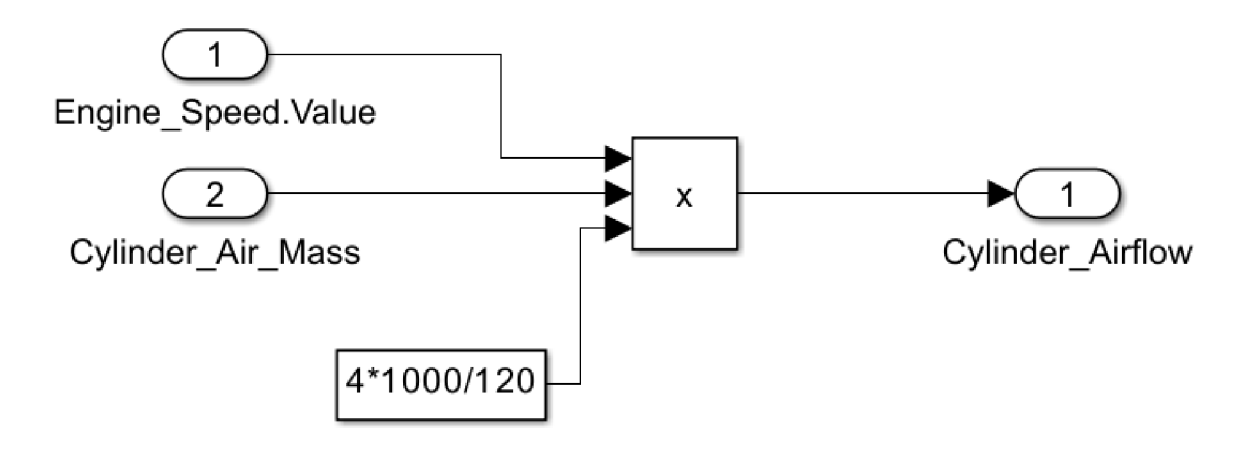

Obr. 19 Schéma subsystému "Výpočet Cylinder AirFlow"

Výsledkem výpočtu je proměnná *Cylinder\_Airflow,* která je odeslána do výstupu modelu pro další použití řídicí jednotkou.

### **4.4 OVĚŘENÍ SPRÁVNOSTI VÝPOČTŮ MODELU V MATLAB SIMULINK**

Pro vyhodnocení výsledného modelu pro výpočet množství nasávaného vzduchu do spalovacího motoru je nutné porovnat údaje vypočtené modelem se skutečnými údaji získanými z měření.

Pro porovnání bude použit následující přístup: z dříve provedeného měření budou vybrána a zaznamenána do tabulky 4 hodnoty otáček motoru *Engine\_Speed.Value,* tlaku vzduchu v sacím potrubí *Air\_PlE.Value,* teploty vzduchu v sacím potrubí *Air\_TlE.Value* a váha vzduchu z MAF senzoru Air\_MAF.Value. K těmto datům budou přidány výsledky výpočtu průtoku vzduchu modelem *Cylinder\_Airflow* a odchylka *Cylinder\_Airflow* od *Air\_MAF.Value*  v procentech.

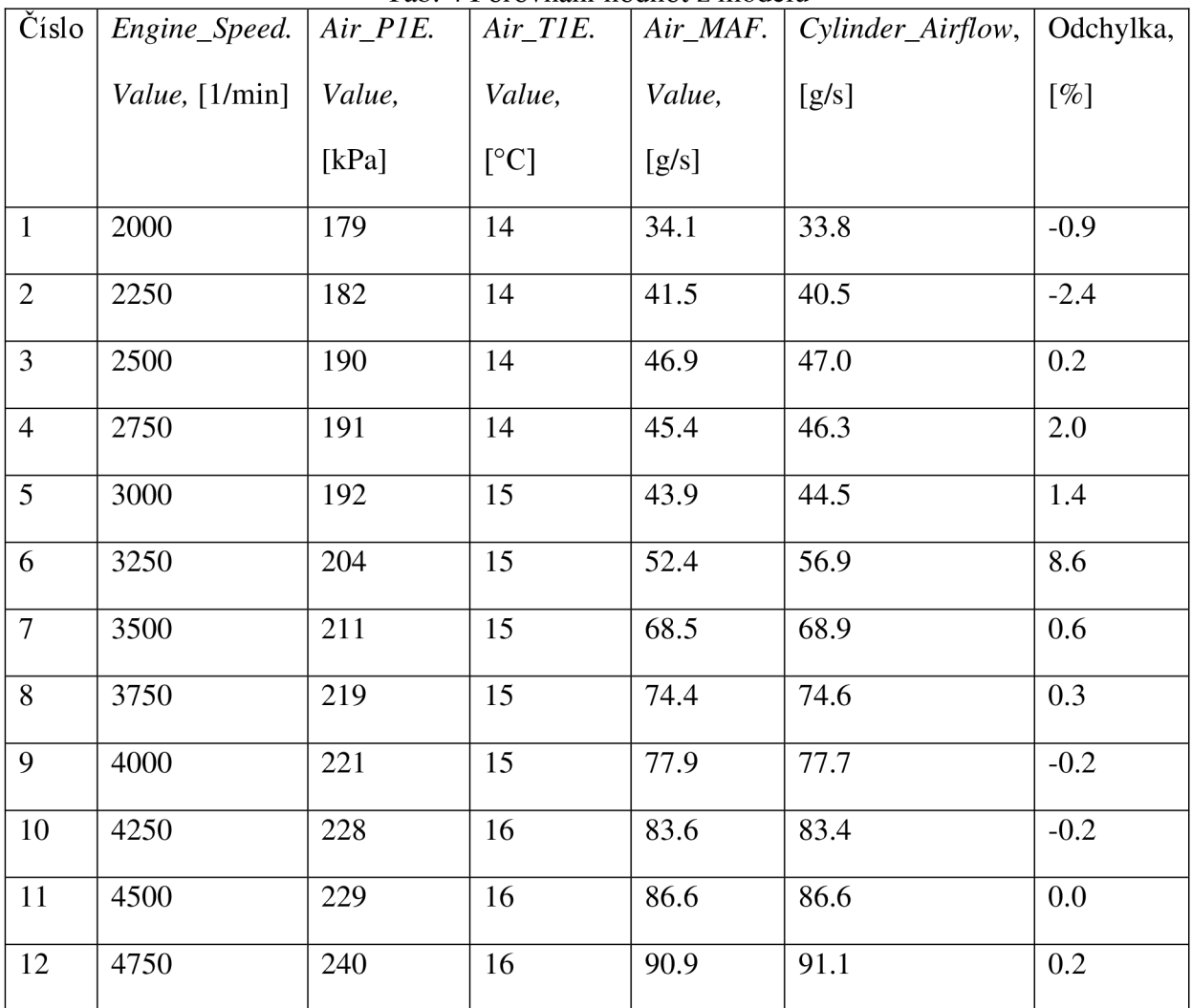

Tab. 4 Porovnání hodnot z modelu

Výsledky ukazují, že výsledky modelu vykazují maximální odchylku 2.4 % od údajů *Air\_MAF.Value,* s výjimkou měření číslo 6. Důvodem abnormální odchylky u měření číslo 6 je nedostatečné množství dat pro správnou interpolaci v mapě objemové účinnosti při otáčkách motoru 3250 l/min. Algoritmus interpoluje hodnoty mezi 3000 a 3500 l/min a tlak je rovněž interpolován mezi hodnotami 200 a 210 kPa. Pro dané podmínky v mapě objemové účinnosti však není dostatek údajů pro správnou interpolaci, což v důsledku toho značně zkresluje výsledek. K odstranění tohoto problému je nutné provést další měření ke zpřesnění mapy objemové účinnosti.

Dále byl model výpočtu hmotnosti vzduchu podroben testování při práci s nesprávnými hodnotami snímačů. Jako vstupní data byly použity konstanty, které ručně určovaly nesprávné hodnoty pro otáčky motoru *Engine\_Speed.Value,* tlak vzduchu v sacím potrubí *Air\_PlE.Value* a teplotu vzduchu v sacím potrubí *Air\_TlE.Value.* Výstupní data modelu při určitých vstupních hodnotách byla zaznamenána v tabulce 5.

| Číslo          | Engine_Speed.Value,   Air_P1E.Value,<br>$[1/\text{min}]$ | [kPa] | $Air\_TIE. Value,$<br>$\lceil$ <sup>o</sup> Cl | $\mid$ Cylinder_Airflow,<br>[g/s] |
|----------------|----------------------------------------------------------|-------|------------------------------------------------|-----------------------------------|
|                | $-12$                                                    | 200   | 14                                             | U                                 |
| $\overline{2}$ | 2300                                                     | 0     | 14                                             | U                                 |
| 3              | 2300                                                     | 200   | 255                                            | 0                                 |

Tab. 5 Testování modelu na provoz s chybnými údaji

Na základě výsledků testů lze konstatovat, že vyvinutý model je odolný vůči nesprávným údajům ze snímačů a nevede ke kritickým chybám v činnosti řídicí jednotky.

V bakalářské práci byla řešena úloha sestavení matematického modelu množství nasávaného vzduchu do spalovacím motorem v prostředí MATLA B Simulink. V průběhu práce byly zvažovány existující metody měření spotřeby vzduchu, mezi kterými se jako nejefektivnější ukázala metoda založená na využití mapy objemové účinnosti.

Po výběru metody byla určena struktura modelu v prostředí Simulink a seznam požadovaných údajů. Klíčovou součástí modeluje mapa objemové účinnosti, jejíž konstrukce vyžadovala výběr zařízení pro měření hmotnosti vzduchu na skutečném motoru. Po analýze dostupných metod měření byl vybrán snímač hmotnostního průtoku vzduchu (MAF) pracující na principu anemometru s žhaveným filmem.

Byla využita zkušební stanice s motorem Volkswagen řady EA211 a potřebným vybavením. Během experimentů na zkušební stolici se zaznamenávaly údaje o tlaku a teplotě vzduchu v sacím potrubí, hmotnosti vzduchu procházejícího snímačem MAF a otáčkách motoru. Na základě těchto údajů byla v programu MATLAB sestavena nekompletní mapa objemové účinnosti.

Na základě získaných dat byl v prostředí MATLAB Simulink vytvořen diskrétní model, který je schopen vypočítat spotřebu vzduchu motorem na základě údajů o teplotě a tlaku vzduchu v sacím potrubí a otáček motoru. Součástí modelu byl také systém validace snímačů, aby se zabránilo chybným výpočtům na základě nesprávných vstupních údajů.

Během ověřování modelu bylo zjištěno, že maximální odchylka vypočtené spotřeby vzduchu od údajů ze snímače MAF je 2.4 %, pokud je v mapě k dispozici vhodná hodnota objemové účinnosti. Pro zvýšení přesnosti modeluje třeba provést další měření za různých podmínek, aby se mapa objemové účinnosti zcela naplnila.

Všechny cíle zadání byly splněny v rámci rozsahu práce.

### **POUŽITÉ INFORMAČNÍ ZDROJE**

- 1. AKIMOTO, A., H. ITOH a H. SUZUKI. Development of  $\Delta P$  Method to Optimize Transient A/F Behavior in MPI Engine. JSAE. 1989, 1989(Vol. 10).
- 2. WORM, Jeremy. An Evaluation of Several Methods for Calculating Transient Trapped Air Mass with Emphasis on the "Delta P" Approach [online]. SAE Technical Paper, 2005 [cit. 2024-05-16]. Dostupné z: <https://doi.org/10.4271/2005-01-0990>
- 3. STONE, Richard. Introduction to internal combustion engines. 4th Edition. Palgrave Macmillan, 2012. ISBN 978-0-230-57663-6.
- 4. HEYWOOD, John B. Internal combustion engine fundamentals. McGraw-Hill, 1988. ISBN 0-07-100499-8.
- 5. AMBROZIK, Andrzej, Dariusz KURCZYŃSKI a Piotr ŁAGOWSKI. Method for Determining Volumetric Efficiency and Its Experimental Validation. Transport and Aerospace Engineering [online]. 2017, 2017(5), 15 [cit. 2024-04-28]. ISSN 2255- 9680. Dostupné z: doi:10.1515/tae-2017-0013
- 6. MORRIS, Alan S. a Reza LANGARI . Measurement and Instrumentation : theory and application. Elseiver, 2012. ISBN 978-0-12-381960-4.
- 7. Clonová měřicí trať s koutovými odběry CMT-K, CMT-B. JSP Industrial Controls [online]. [cit. 2024-05-22]. Dostupné z: [https://www.jsp.cz/cz/sortiment/seznam\\_dle\\_kategorii/snimace\\_prutoku/merici\\_clony](https://www.jsp.cz/cz/sortiment/seznam_dle_kategorii/snimace_prutoku/merici_clony)  \_a\_dyzy/clonove-merici-trate-cmt.html
- 8. BOYES, Walt. Instrumentation Reference Book. Fourth Edition. Elsevier, 2010. ISBN 978-0-7506-8308-1.
- 9. DELL'ISOLA, Marco, Mauro CANNIZZO a Matteo DIRITTI. Measurement of highpressure natural gas flow using ultrasonic flowmeters. Measurement [online]. 1997, 1997(20), 75-76 [cit. 2024-04-28]. Dostupné z: doi:10.1016/S0263-2241(97)00016-X
- 10. KROHNE GROUP. Measuring Principle of Ultrasonic Flowmeters | KROHNE. Youtube [online]. [cit. 2024-05-22]. Dostupné z: <https://www.youtube.com/watch?v=vopAJLuHwJY>
- 11. Bernoulli Principle For Pitot Tubes. Physics Forums [online], [cit. 2024-05-22]. Dostupné z: [https://www.physicsforums.com/threads/bernoulli-principle-for-pitot](https://www.physicsforums.com/threads/bernoulli-principle-for-pitot-)tubes.994225/
- 12. Hot-film air-mass meter. Bosch Mobility [online], [cit. 2024-05-21]. Dostupné z: <https://www.bosch-mobility.com/en/solutions/sensors/hotfilm-airflow-sensor/>
- 13. HASSE, L. a M. DUNCKEL. Hot Wire and Hot Film Anemometers. Air-Sea Interaction [online]. Boston, MA: Springer US, 1980, 47-63 [cit. 2024-05-22]. ISBN 978-1-4615-9184-9. Dostupné z: doi:10.1007/978-l-4615-9182-5\_3
- 14. ORBITAL ENGINE COMPANY (AUSTRALIA) PTY LIMITED. ENGINE AIRFLOW MEASUREMENT [online]. 2005 [cit. 2024-04-26]. Australia. US 6,889,664 B2. Přihlášeno 2001-11-08. Uděleno 2001-05-01. Dostupné z: <https://patentimages.storage.googleapis.eom/14/45/90/4ded79901987eb/US6889664.p> df
- 15. VOLKSWAGEN. The compact all-rounder: TSI evo engine with a capacity of 1.0 and 1.5 litres. Volkswagen Newsroom [online]. 2020 [cit. 2024-05-02]. Dostupné z: [https://www.volkswagen-newsroom.com/en/press-releases/the-compact-all-rounder](https://www.volkswagen-newsroom.com/en/press-releases/the-compact-all-rounder-)tsi-evo-engine-with-a-capacity-of-10-and-15-litres-6695

# **SEZNAM POUŽITÝCH ZKRATEK A SYMBOLŮ**

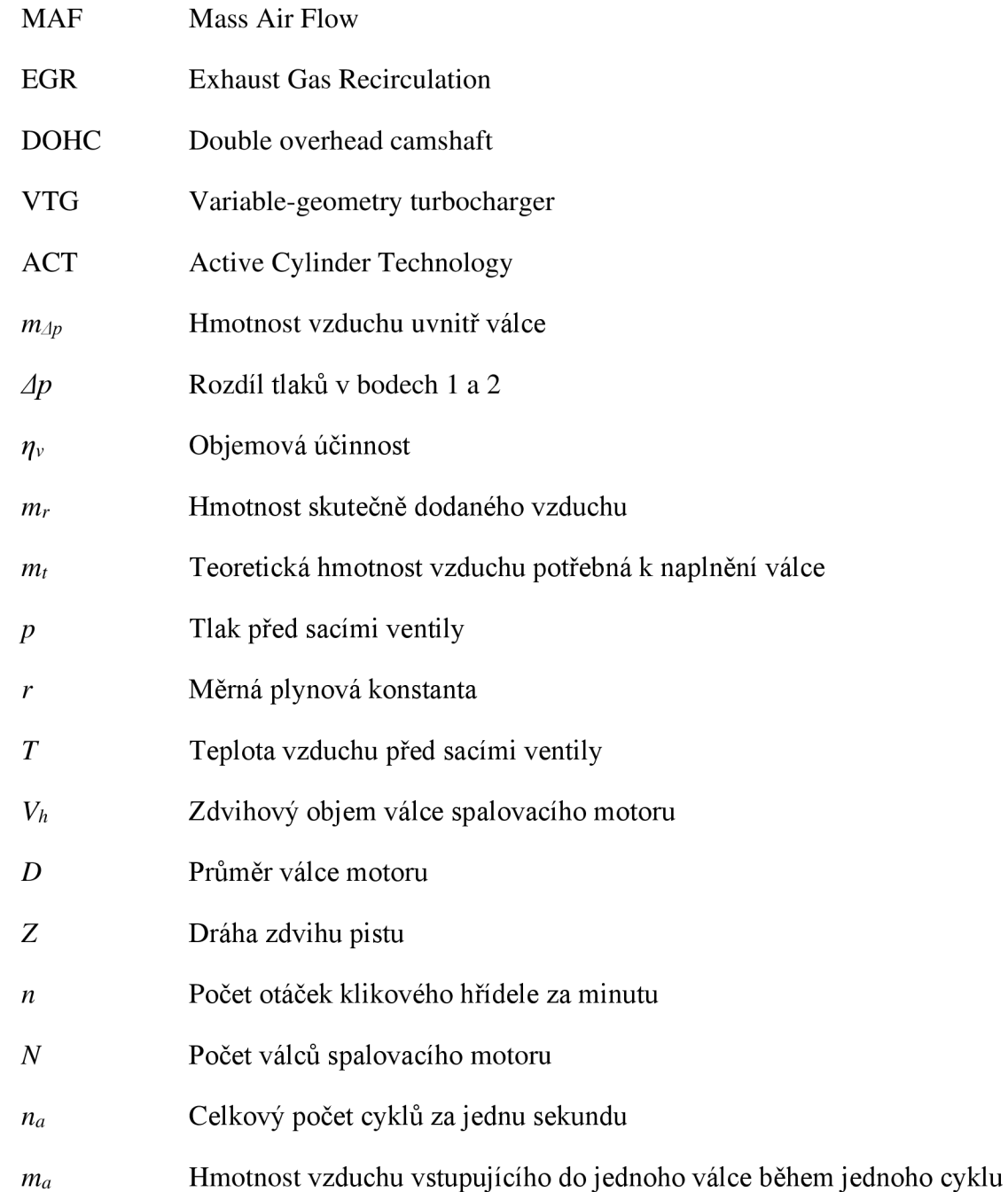

 $\mathbf{r}$ 

# **SEZNAM PŘÍLOH**

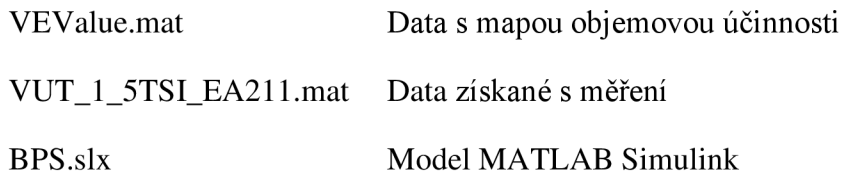